## <span id="page-0-0"></span>Beispiel – Xen

## Dr.-Ing. Volkmar Sieh

Department Informatik 4/16 Verteilte Systeme und Betriebssysteme Friedrich-Alexander-Universität Erlangen-Nürnberg

WS 2023/2024

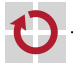

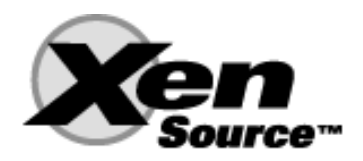

- <span id="page-1-0"></span>Xen selbst ist ein Micro-Kernel, der angepasste Linux-/\*BSD-/Windows/...-Kernels ablaufen lassen kann  $($ "Hypervisor").
- Die Aufgabe der Ein- und Ausgabe wird i.a. dem ersten Gast-Kernel П ("Domain 0") überlassen. Weitere Gäste nutzen den Domain-0-Kernel als Server
- Mehr Infos: http://www.xensource.com/ oder in den Sourcen П
	- $\blacksquare$  docs/interface.tex
	- $\blacksquare$  docs/user.tex

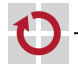

## <span id="page-2-0"></span>Xen

- Xen-Hypervisor wenige KByte groß п
- Paravirtualisierungs-Overhead sehr gering (ca. 1-5%)
- Installation i.a. einfach г
- Konfiguration "gewöhnungsbedürftig" г
- angepasste Kernels für Linux/BSD existieren (Windows?)
- nicht angepasste Kernels über "Full Virtualization Mode" П (Vanderpool, Pacifica) lauffähig
- kommerzieller Support existiert
- weit verbreitet П

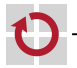